# Adobe Photoshop CC Free Registration Code Free Download For PC

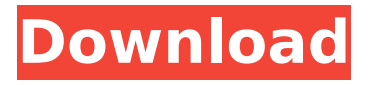

A growing number of online tutorials (including some free ones, such as `www.w ebdesignerdepot.com` ) are available to show you how to create your own digital layouts, draw illustrations, and create your own logos. Traditionally, graphic design (including print and digital) is handled by the client's marketing department. You want

a marketing department that understands your audience, so to speak, and gives you guidance on what works and what doesn't. You should also have a general understanding of a client's budget and goals. Unfortunately, a lot of smaller businesses don't have a marketing department, so they hire freelancers or hire online services. Your freelancer may not be

# flexible, and he may or may not really understand your audience. The last thing you need is for the person working on your project to have a negative impact on the look of your project. The good news is that, thanks to the Internet, many companies and even larger organizations are now marketing themselves online. They may be using social media marketing, social

# networking sites such as Facebook and LinkedIn, or they may have an online presence through blogs and webpages. These sites all allow them to talk about their mission, vision, and offer solutions to their customers. You can do the same, too, which gives you a clear plan on how to tell your story and serve your customers. Getting the job Although you can use a graphic design

#### program to generate your own artwork, most designers opt to work with other people who can edit the design in more useful ways. Hire a freelance designer or agency to do the actual design for you or work with one of the freelance designers on the following site: `www.elance.com`. You can hire and pay for a freelance designer on this site in several ways. As

# you're learning about the different ways of thinking about graphic design, consider using a service like these freelancers on Elance. They can help you figure out how to create and maintain a good graphic design portfolio to show in the marketplace. A designer who can do a much better job than you can do the job for you. He can create the top-quality work you need and can also teach you how to do it

yourself. You get to save money and time — and the designer gets to help someone else learn. Becoming a thinking designer A good graphic designer thinks about the following: Materials: The type of paper, color

**Adobe Photoshop CC Product Key [2022-Latest]**

The below features can be found in Photoshop Elements 11: Smart Objects Gradients and Patterns Arrows Layer

# Styles Fluids Text Effects and Text Boxes Virtual Stylus Geometric Layers Pattern Brush Spatial Adjustment Layers File Modes Adjustment Layers Custom Brushes Achievements Enhanced Lens Correction Photo Merge Transparency Smart Objects Photoshop Elements doesn't automatically import Photoshop files, it only works with images that were already in Adobe

Photoshop. Although Photoshop Elements does not automatically import Photoshop files, it does allow you to save and import your Photoshop files. You can save, import and export your Photoshop files using the File > Export menu item. Photoshop Elements 11 currently supports the following file modes: PICT PNG TIFF PSD ESP When saving a Photoshop file it is best to select PICT or PNG unless it

# is going to be used in the Web. Use the JPEG file mode for high resolution images. Save for Web will automatically create high quality JPEGs for you. Import a PICT file and get a copy of the original file. PICT files contain the same pixels as the original Photoshop file. PNG is the preferred format for images that will be viewed on mobile devices. Save for Web will automatically create high quality

# PNGs for you. Save for Web will automatically create high quality JPGs for you. TIFF is the preferred format for images that will be viewed on Windows computers. Save for Web will automatically create high quality TIFFs for you. Save for Web will automatically create high quality JPGs for you. Save for Web will automatically create high quality JPEGs for you. Use the TIFF file mode when you will be saving for

# a Web site. Use the JPEG file mode for high resolution images and for high resolution print files. Save for Web will automatically create high quality JPEGs for you. ESP files use a very similar file format to PNG files, they are exactly the same. The only difference is that the pixels have a smaller file size. Save for Web will automatically create high quality JPEGs for you. B 388ed7b0c7

**Adobe Photoshop CC Free**

Daltons of Deltaville T2662 - Farmall R Pulls Introduction: Daltons of Deltaville T2662 - Farmall R Pulls The only way to reach the other side is to use a pair of Farmall R Pulls. These goodies are rare, even rarer than a Farmall T2662 itself. However, it wouldn't hurt to modify a basic pickup to include, a new pulling mechanism. The design of this,

# basic puller, is based on the arrangement used on the Farmall T2662, with some minor tweaks and adaptations of my own. Lets dig into what I've done. We'll start by looking at what the T<sub>2662</sub> pickup assembly looks like. I know this is a small model, but lets just focus on what it's used for. The T2662 must supply running speed (and also, if needed, steering direction) by raising or

# lowering the piston rod. While this design would work fine on a large tractor, there's not much room for expansion. As such, the T2662 uses a four bar linkage to convert the raise or lower of the drive shaft into movement of the piston and consequently, the extension or depression of the clutch. Lets start by looking at what's inside the T2662. Photos: The first thing

# to notice is the four bar linkage. This is to allow a slight degree of longitudinal movement of the main crank shaft. While the pin at the top of the rod is connected to the take up chain, the bottom pin is free to move sideways, thus allowing some lateral movement of the rod. This can be seen by the tongue of the rod and the mark at the right of the image below. The basic use of this is to allow

# movement of the rod to be converted into movement of the piston, in this case, into the engine. This is done by the length of the rod, which is designed to allow the rod to move up and down in a small arc, while still holding the rod in the vertical position (within the V of the rod). Furthermore, the rod is also held in a vertical position, by the lower end of the rod being connected

# to the drive shaft, and the upper end being connected to the clutch. The clutch, via the clutch body, is connected to the clutch plate. All of these connections are made by way of the aforementioned pin

**What's New in the Adobe Photoshop CC?**

Never on my side. Never with you. Never ever ever. When you were with me, it was a nightmare. No feelings, no love, no nothing. All you could

# think about was yourself. Selfish. I tried my best to be with you because I didn't want to be on my own. But it wasn't what I wanted. So, I called you a bunch of dumbass names and screamed at you for no reason. I called you a motherfucker and a loser. When you finally asked me if I was okay, I said, 'No, I'm not' and walked away. I couldn't stand to be near you. Never on my side. Never with you.

# Never ever ever. I fought tooth and nail to stay out of your life. I blocked you on the social media. I cut off your family and friends. I tried my best to say goodbye. But, I failed and I'm sorry. I'm sorry I ended our relationship. I'm sorry I hurt you. I'm sorry I asked you to go. I'm sorry I chose you over me. I'm sorry I didn't think about you. I'm sorry I didn't love you. I'm sorry I let our friendship go on for

# months without realizing I was falling for you. I'm sorry I hurt you so badly. I'm sorry I hurt you so much. I'm sorry I am so sorry. I'm sorry we broke up. I'm sorry I broke your heart. I'm sorry I didn't treat you right. I'm sorry I had to do it. I'm sorry I did it. I'm sorry I chose you over me. I'm sorry I didn't stop and look you in the face and tell you, 'I'm sorry.' I'm sorry I let our friendship go on for

# months without realizing I was falling for you. I'm sorry I hurt you so badly. I'm sorry I hurt you so much. I'm sorry I did it. I'm sorry I didn't stop and look you in the face and tell you, 'I'm sorry.' I'm sorry I let our friendship go on for months without realizing I was falling for you. I'm sorry I hurt you so badly. I'm sorry I hurt you so much. I'm sorry I did it. I'm sorry I didn't stop and look you in

# the face and tell you, 'I'm sorry.' I'm sorry I let our friendship go on for months without realizing I was falling for you

The game requires a Windows PC or MAC computer (OS X 10.6 is recommended) and a Nintendo 3DS system In-Game Purchases: You must have a Nintendo 3DS system. You must be signed into your Nintendo Network ID in order to purchase the digital game. A Nintendo Account is required to use certain features in the game, such as the ability to

# save data and data usage, as well as access and use of Parental Controls. If you do not have a Nintendo Account, please create one. Nintendo 3DS Parental

# Related links:

<https://afternoon-depths-66541.herokuapp.com/quabcali.pdf> <https://www.kiochi.com/wp-content/uploads/2022/07/jajaharr.pdf> [https://chickenrecipeseasy.top/wp](https://chickenrecipeseasy.top/wp-content/uploads/2022/07/Photoshop_eXpress.pdf)[content/uploads/2022/07/Photoshop\\_eXpress.pdf](https://chickenrecipeseasy.top/wp-content/uploads/2022/07/Photoshop_eXpress.pdf) [https://warm](https://warm-dawn-18776.herokuapp.com/Adobe_Photoshop_2022_Version_2311.pdf)[dawn-18776.herokuapp.com/Adobe\\_Photoshop\\_2022\\_Version\\_2311.pdf](https://warm-dawn-18776.herokuapp.com/Adobe_Photoshop_2022_Version_2311.pdf) <https://boiling-peak-99188.herokuapp.com/vinderr.pdf> [https://nailspalist.com/wp-content/uploads/2022/07/Photoshop\\_CC\\_2015\\_V](https://nailspalist.com/wp-content/uploads/2022/07/Photoshop_CC_2015_Version_18_Crack__Serial_Number__Torrent_Activation_Code_Download_MacWin.pdf) [ersion\\_18\\_Crack\\_\\_Serial\\_Number\\_\\_Torrent\\_Activation\\_Code\\_Download\\_Ma](https://nailspalist.com/wp-content/uploads/2022/07/Photoshop_CC_2015_Version_18_Crack__Serial_Number__Torrent_Activation_Code_Download_MacWin.pdf) [cWin.pdf](https://nailspalist.com/wp-content/uploads/2022/07/Photoshop_CC_2015_Version_18_Crack__Serial_Number__Torrent_Activation_Code_Download_MacWin.pdf) [https://mandarininfo.com/wp-content/uploads/2022/07/Photoshop\\_CC\\_201](https://mandarininfo.com/wp-content/uploads/2022/07/Photoshop_CC_2018_Crack_Full_Version__Download_2022Latest.pdf) [8\\_Crack\\_Full\\_Version\\_\\_Download\\_2022Latest.pdf](https://mandarininfo.com/wp-content/uploads/2022/07/Photoshop_CC_2018_Crack_Full_Version__Download_2022Latest.pdf) <https://shrouded-taiga-95335.herokuapp.com/maribell.pdf> <https://quiet-meadow-10812.herokuapp.com/felhar.pdf> <http://tlcdesigncenter.com/wp-content/uploads/2022/07/jahsgabr.pdf> [https://original-engelsrufer.com/wp-content/uploads/2022/07/Photoshop\\_C](https://original-engelsrufer.com/wp-content/uploads/2022/07/Photoshop_CC_2018_Version_19_License_Keygen_2022.pdf) 2018\_Version\_19\_License\_Keygen\_2022.pdf <https://wakelet.com/wake/dtyMznD95DdK2PoojAyjc> [https://sayafmcg.com/wp-content/uploads/2022/07/Adobe\\_Photoshop\\_CC\\_](https://sayafmcg.com/wp-content/uploads/2022/07/Adobe_Photoshop_CC_2018_Serial_Key___For_PC_Latest.pdf) [2018\\_Serial\\_Key\\_\\_\\_For\\_PC\\_Latest.pdf](https://sayafmcg.com/wp-content/uploads/2022/07/Adobe_Photoshop_CC_2018_Serial_Key___For_PC_Latest.pdf) [https://expressionpersonelle.com/wp](https://expressionpersonelle.com/wp-content/uploads/2022/07/reatams.pdf)[content/uploads/2022/07/reatams.pdf](https://expressionpersonelle.com/wp-content/uploads/2022/07/reatams.pdf) [https://www.highgatecalendar.org/wp-content/uploads/2022/07/Adobe\\_Ph](https://www.highgatecalendar.org/wp-content/uploads/2022/07/Adobe_Photoshop_2022_Version_230_full_license__Free.pdf) [otoshop\\_2022\\_Version\\_230\\_full\\_license\\_\\_Free.pdf](https://www.highgatecalendar.org/wp-content/uploads/2022/07/Adobe_Photoshop_2022_Version_230_full_license__Free.pdf) [https://trello.com/c/A2Y7CtYZ/88-adobe-photoshop-2021-version-2201-key](https://trello.com/c/A2Y7CtYZ/88-adobe-photoshop-2021-version-2201-keygen-crack-serial-key-with-license-key-download-updated-2022) [gen-crack-serial-key-with-license-key-download-updated-2022](https://trello.com/c/A2Y7CtYZ/88-adobe-photoshop-2021-version-2201-keygen-crack-serial-key-with-license-key-download-updated-2022) [https://www.rhodiusiran.com/wp-content/uploads/2022/07/Photoshop\\_202](https://www.rhodiusiran.com/wp-content/uploads/2022/07/Photoshop_2020_version_21_Product_Key_And_Xforce_Keygen__With_License_Key_PCWindows.pdf) [0\\_version\\_21\\_Product\\_Key\\_And\\_Xforce\\_Keygen\\_\\_With\\_License\\_Key\\_PCWin](https://www.rhodiusiran.com/wp-content/uploads/2022/07/Photoshop_2020_version_21_Product_Key_And_Xforce_Keygen__With_License_Key_PCWindows.pdf)

[dows.pdf](https://www.rhodiusiran.com/wp-content/uploads/2022/07/Photoshop_2020_version_21_Product_Key_And_Xforce_Keygen__With_License_Key_PCWindows.pdf)

[http://plenbalkha.yolasite.com/resources/Adobe-Photoshop-CC-License-](http://plenbalkha.yolasite.com/resources/Adobe-Photoshop-CC-License-Key-Final-2022.pdf)[Key-Final-2022.pdf](http://plenbalkha.yolasite.com/resources/Adobe-Photoshop-CC-License-Key-Final-2022.pdf)

[https://studiblog.net/wp-](https://studiblog.net/wp-content/uploads/2022/07/Adobe_Photoshop_2021_Version_2200-1.pdf)

[content/uploads/2022/07/Adobe\\_Photoshop\\_2021\\_Version\\_2200-1.pdf](https://studiblog.net/wp-content/uploads/2022/07/Adobe_Photoshop_2021_Version_2200-1.pdf) [https://ursgift.com/wp-](https://ursgift.com/wp-content/uploads/2022/07/Photoshop_2021_Version_2231.pdf)

[content/uploads/2022/07/Photoshop\\_2021\\_Version\\_2231.pdf](https://ursgift.com/wp-content/uploads/2022/07/Photoshop_2021_Version_2231.pdf) [https://honorrolldelivery.com/wp-](https://honorrolldelivery.com/wp-content/uploads/2022/07/Photoshop_2021_Version_2251.pdf)

[content/uploads/2022/07/Photoshop\\_2021\\_Version\\_2251.pdf](https://honorrolldelivery.com/wp-content/uploads/2022/07/Photoshop_2021_Version_2251.pdf) [https://www.babygotbotcourses.com/wp-](https://www.babygotbotcourses.com/wp-content/uploads/2022/07/Photoshop_2022_Version_230.pdf)

[content/uploads/2022/07/Photoshop\\_2022\\_Version\\_230.pdf](https://www.babygotbotcourses.com/wp-content/uploads/2022/07/Photoshop_2022_Version_230.pdf) <https://wakelet.com/wake/romWTGLwoCPph90nNjhyr>

[https://frozen-](https://frozen-crag-53891.herokuapp.com/Adobe_Photoshop_2021_Version_222.pdf)

[crag-53891.herokuapp.com/Adobe\\_Photoshop\\_2021\\_Version\\_222.pdf](https://frozen-crag-53891.herokuapp.com/Adobe_Photoshop_2021_Version_222.pdf) <https://secret-scrubland-90907.herokuapp.com/inocnage.pdf>

<https://urmiabook.ir/wp-content/uploads/2022/07/reaaus.pdf>

[https://vipfitnessproducts.com/wp-content/uploads/2022/07/Photoshop\\_20](https://vipfitnessproducts.com/wp-content/uploads/2022/07/Photoshop_2022_Version_230_Free_Registration_Code.pdf) 22 Version 230 Free Registration Code.pdf

[https://stormy-](https://stormy-tor-52996.herokuapp.com/Adobe_Photoshop_2022_Version_2301.pdf)

[tor-52996.herokuapp.com/Adobe\\_Photoshop\\_2022\\_Version\\_2301.pdf](https://stormy-tor-52996.herokuapp.com/Adobe_Photoshop_2022_Version_2301.pdf) [https://rocky-inlet-54060.herokuapp.com/Photoshop\\_2022.pdf](https://rocky-inlet-54060.herokuapp.com/Photoshop_2022.pdf) [http://efunfal.yolasite.com/resources/Photoshop-](http://efunfal.yolasite.com/resources/Photoshop-CC-2019-Version-20-April2022.pdf)

[CC-2019-Version-20-April2022.pdf](http://efunfal.yolasite.com/resources/Photoshop-CC-2019-Version-20-April2022.pdf)